## **COOKIE POLICY**

**SNI TEKNOLOJI HIZMETLERI A.Ş. <sup>"</sup>SNI**" or "Company") uses cookies as part of our internet-based activities. The purpose of the Cookie Policy is to explain to you which types of cookies we use, for which purposes we process cookies, and how we manage cookies.

# **WHAT IS A COOKIE?**

Cookies are very small text files made up of letters and numbers that are saved onto your computer (or other devices such as smartphones and tablets) via browsers by the websites that you visit. Cookies do not contain personal data belonging to visitors such as name, gender or address. Cookies are created by the servers running the website that you visit. Therefore, the server is able to know when you revisit the same website. Cookies can be likened to ID cards that show to website owners that the same visitor has visited their website again.

# **COOKIE TYPES**

- **Cookie types based on duration of use:** The company's website and mobile site use session cookies and persistent cookies, depending on the duration of use. Session cookies are destroyed when you close your browser. Persistent cookies stay on your hard disk for an extended period of time or indefinitely.
- **Cookie types based on the party that owns or embeds the cookie:** Depending on who owns and embeds the cookie, first-party and third-party cookies are used on the Company website and mobile site. First-party cookies are created by the Company, while third party cookies are managed by third parties with which we cooperate.
- **Cookie types based on intended purpose:** The company's website and mobile site use technical cookies, verification cookies, targeting/advertising cookies, customization cookies, and analytics cookies, depending on intended purpose. The Company uses these cookies to identify the features that distinguish individual users and carry out statistical studies.

# **WHICH TYPES OF COOKIES DO WE USE?**

Our Company uses cookies to remember your preferences and customize your website/mobile site use.

This use includes:

- o Cookies that allow your password to be saved, so that your website/mobile site account always stays open and you can avoid having to enter your password at every visit.
- o And cookies that remember you when you visit the website / mobile site.
- The company uses these cookies to determine information about how you use the website/mobile, including when and where you entered our website or mobile site, which content you displayed on the website/mobile site and the duration of your visit.
- Our company matches the information obtained through the cookies with the personal data belonging to you, and provides you with appropriate content, special discounts and products, and does not display again any content or opportunities that you have stated that you do not want to see.

The company uses a web analytics tool provided by Google, Inc. ("Google") called Google Analytics. Google Analytics uses cookies to analyze how visitors use the website/mobile site, complete with statistical information/reports. For more information on Google Analytics (including options to reject content), please visit: <https://policies.google.com/privacy?hl=tr#infocollect>

# **COOKIE MANAGEMENT**

By following the steps below based on the type of internet browser you use, you can get more information about cookies and exercise your rights of allowing or rejecting cookies:

- Google Chrome: You can allow or block cookies using the "lock icon" located at the "address bar" of your browser, or by clicking the button "i" and choosing the segment "Cookie".
- Internet Explorer: Go to the top right corner of your browser and click "Tools", then "Security", and then decide on your cookie preference by choosing "allow" or "do not allow".
- Mozilla Firefox: Click on the "open menu" segment located at the top right corner of your browser. Click on the "Options" visual and use the "Privacy and Security" button to decide on your cookie use.
- For other browsers (such as Opera, Microsoft Edge etc), you can take a look at their help or support pages.
- Safari: Go to the "Safari" tab of your phone's "Settings" page. There, you can to "Privacy and Security" and manage all your cookies.

In addition to the options above, you can go to http[s://ww](http://www.allaboutcookies.org/)w[.allaboutcookies.org,](http://www.allaboutcookies.org/) and https:/[/www.youronlinechoices.eu/](http://www.youronlinechoices.eu/) in order to obtain information about and manage all cookies, or You can use the Privacy Badger (https[://www.eff.org/tr/privacybadger\).](http://www.eff.org/tr/privacybadger))

If you reject persistent or session cookies, you can continue to use the website or mobile site, but you may not be able to access the whole suite of features offered by the website and the mobile site, or your access might be restricted.

# **COOKIES**

The following table contains information about the cookies used by our company:

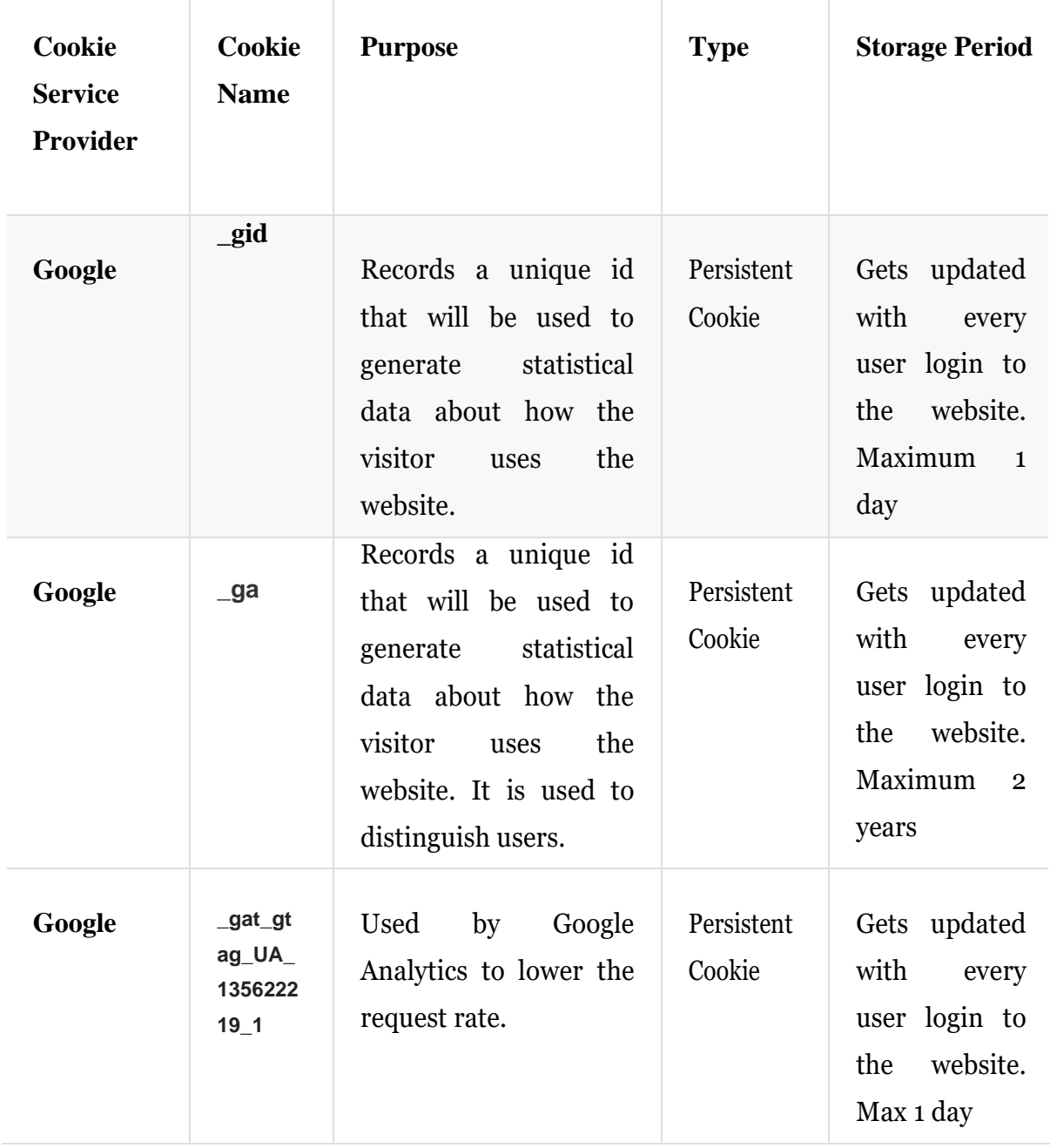

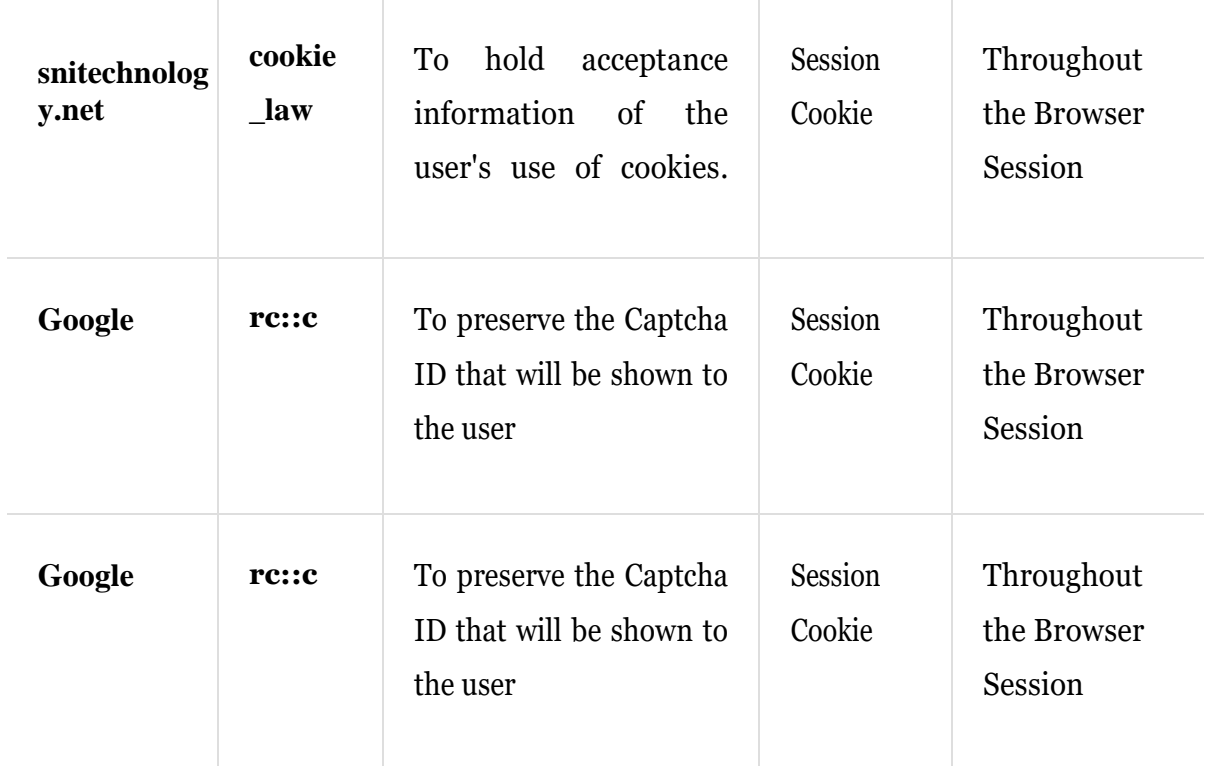